# **Download free Adobe Photoshop 2021 (Version 22.0.1) With Key For PC 2023**

Installing Adobe Photoshop is relatively easy and can be done in a few simple steps. First, go to Adobe's website and select the version of Photoshop that you want to install. Once you have the download, open the file and follow the on-screen instructions. Once the installation is complete, you need to crack Adobe Photoshop. To do this, you need to download a crack for the version of Photoshop you want to use. Once you have the crack, open the file and follow the instructions to apply the crack. After the crack is applied, you can start using Adobe Photoshop. Be sure to back up your files since cracking software can be risky. With these simple steps, you can install and crack Adobe Photoshop.

## **[Download File](http://dormister.com/asparagine/excising.staphysagria?ZG93bmxvYWR8Ym4xTkhwNWJueDhNVFkzTWpVNU1qVTNOSHg4TWpVNU1IeDhLRTBwSUZkdmNtUndjbVZ6Y3lCYldFMU1VbEJESUZZeUlGQkVSbDA=gigabit=hemotympanum.liniments=QWRvYmUgUGhvdG9zaG9wIDIwMjEgKFZlcnNpb24gMjIuMC4xKQQWR)**

The image manipulation software has more than 600 and a keen eye for useful, malware-free apps. It's focused on photo editing features, although there are tools that give you more control over web pages and other document-oriented tasks. The latest version of Adobe Photoshop comes with a wealth of new features and capabilities. What's more is that the software is an even stronger addition to Adobe

Lightroom, an organizer and photo-management application that is available on desktop and mobile platforms. In recent years, the company has made a bigger commitment to Photoshop's mobile app, which makes it accessible on tablet and smartphone OSes, and which now includes a stock of preloaded digital assets. Another plus is the Mac Preview Match feature that enables you to use Photoshop to look for stock assets in your library on your PC, then import the best-matching set of resources into Photoshop. Subsequent clicks then update other areas, such as the location information for the image. You can pull in selection boxes and paint and use them to create guides and paths within the image. In this sense, the new features enable you to start from scratch and build images with confidence. Photoshop Touch is built around the idea that what you can do on your tablet will mirror what you can do on your big-screen desktop. The feature makes your tablet experience more like the desktop experience by putting tools designed for touch in the same spot as the equivalents on the desktop.

#### **Download free Adobe Photoshop 2021 (Version 22.0.1)With Key (LifeTime) Activation Code 2022**

And, we didn't miss any Photoshop functionality, limit of the Camera RAW app. You can take views into the app via the Camera Viewer or Review Panel, so you can view thumbnails of your images or shoot new ones directly from the Camera Viewer. Then, you can edit your images in the controls in the Adjustment Panel, add or delete filters in the Filters panel using the pop-out menu, or use the Canvas Panel to directly edit, scale, or crop your images. Cleveland, Ohio, saw a surge of talent as the crux of its renaissance left its boundaries. This year, the world will be watching Cleveland as it celebrates the first 100 years of Cleveland as a city. This year, Cleveland is synonymous with the rise and fall of its biggest star, LeBron James, but the city is also one of the most interesting metropolises in the United States. Its melting pot combines Italian, Irish, Polish, and German roots; its art scene is vibrant and growing; its musicians and citizens are optimistic, diverse, and creative; and thick with history, distress, and occasional pathos. And, it serves as a necessary counterweight to the superstar leader on the national stage. So, far, only the iOS app is available. It supports both traditional cameras as well as those that use the Google Pixel, Google Android, or Apple iPhone, among other points of entry. In addition, the software is available for free. That isn't to say it isn't a powerful tool; it's more of an inspirational showcase of what it can do to quickly and easily transform your smartphone photography into a stunning work of art. e3d0a04c9c

#### **Download free Adobe Photoshop 2021 (Version 22.0.1)Keygen Licence Key Windows 2023**

Adobe Photoshop's specially-designed web app is a powerful 30-day trial of Photoshop Elements or Photoshop CC for desktop or mobile device. The free web app includes the same industry-leading features in Photoshop, including powerful selection tools, powerful adjustment tools, and powerful retouching features. Styled after the print adobe.com website, the app's interface has a clean, minimalist feel that makes the app easy to learn. You can read more about the web app here. Photoshop is truly a revolutionary application that is still developing. True to its creative goal, it enables users to create and manipulate images fairly and easily. Users are also free to use Photoshop for a wide variety of creative and commercial activities including: **Creative :** Architects, designers, photographers, students, and photographers are some of the users who are attracted to Photoshop because of its ability to improve their creativity.

**Commercial:** Channel partners and enterprises are increasingly adopting Photoshop because of the increasing  $\hat{A}$  desktop penetration of the application. With features such as more than 40 virtual stages along with editable gradients, shadows, and text, the possibilities are almost limitless.

**Communications :** e-mailers, corporate marketers, and websites are some of the other users who are attracted to Photoshop because of its beginner friendly features. 1. Deep Learning Filters deliver true innovation to digital photographers and Adobe customers. We've integrated computer vision deep learning into the filtering and editing experience to empower users to make inspiring edits on their own.

cb editing photoshop tutorial for beginners download how to download photoshop trial version how to download photoshop in mobile how to download mockup for photoshop how to download photoshop on microsoft how to free download photoshop software how to download shapes for photoshop how to download font style in photoshop how to download custom shapes for photoshop how to download gif from photoshop

Speaking of interactions, our customers have even higher demands than just being able to see the design: they want to be able to control it as well, via feedback. They want to interact with their own brand design in the real world. Users who wish to upgrade and port their work will need to migrate their data and files. This typically includes the following:

- Nondestructive editing software tools such as Adobe Camera Raw. Exported Photoshop files will be nondestructive and will retain state during exports.
- Font data exported from Photoshop will be intact in exported files.
- Exportable content, including paper textures, image masks, applied effects and adjustment layers.

Other new features and benefits include:

- Save more quickly using the new Content Aware Fill tool.
- Ouickly and easily check out your favorite assets in Photoshop from your Creative Cloud Libraries.
- Save percent complete using a custom progress bar.
- Added an element to the keywords feature so you can quickly tag your images and content.

Elements 13 has a new keyboard shortcut for rotating to the 3D viewpanes in the Viewer Tool window. Data grids

and artistic brushes have been updated, and there are new keyboard shortcuts for the Viewer Tool window, including the ability to rotate the zoom button in the 3D viewport. PSE's 3D features are also completely redesigned. Photoshop users can now apply any filters to 3D elements for a smoother, less jagged workflow. The ability to apply 2D, 3D, 2.5D layers to 3D Photomerge images is now even easier by offering automatic auto-align when joining layers. You can quickly and easily create 3D scenes from background images and 3D models in Photoshop.

The photograph is one of the most powerful tools the human beings still use to communicate. To capture a moment in time on a photograph, it is used to record not only our emotions but also the things that make us so human. Many are the reasons why we take photos, but are sure some of them will make you blush! Before you waste a second of your time to glue your friend's of your wedding day, share this infographic and read all about the top 5 wedding photographer in Beirut. Sources : Videohive Paint, http://detroitplayertoday.com/best-photographers-in-beirut/ and https://www.onlinemagazine.com/best-beirut-photographers-the-top-15-photo-shooters / This article discusses the connection between the most famous photo editing software and photo editing software! There are many ways to take pictures such as a camera, a smartphone, or a tablet. The most common tools for editing images are the professional photo editing software and photo editing software. With the simple click of a button, you can make any photo look as you want, even draw on a photo and change its color. There are many software products in the market for photo editing. Unfortunately, you cannot afford every software product. The ability to change the appearance of images, adding effects, enhancing colors and other features are extremely useful for those who wish to quickly edit the photos. As you improve your photo editing skills, you can enhance the artistic qualities of your compositions. Or you can even use photo editing software to change colors, remove blemishes, or

### create special effects.

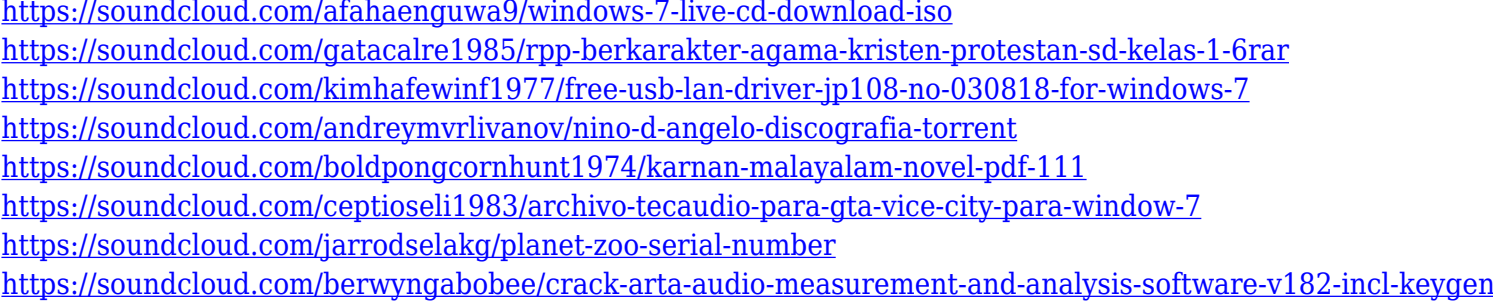

When you are ready to change the theme, you use the "CTRL  $+$  1" shortcut to apply the theme. This causes the layer's settings to be updated, and if you then apply any effects, that will now be applied to the new layer. Once you have opted to apply this theme, all other layers will have automatic lock-down on the effects that that theme allows. This means that you can have multiple rules or multiple layers. However, each layer and (if added) each layer's effects have to be extracted to a separate file. The extracted layers can then be used to apply these new settings to all layers. This is not as easy as it sounds. If you apply any effects to the new layer, you then need to then deselect the effect. There is a new layer type called "Extras" (this can also be called "Clipping Path" or "Crop Layer", although the name "Extras", suggested by the name of the new theme controls, was deprecated in post-CS6 versions), which is a layer type that lets you apply a positioning to a layer to cause it to sit below or above the content on the layer To get the early adopter experience with these exciting new

features, be sure to download Adobe Photoshop for free from the Apple App Store or Google Play and download the Photoshop for Windows app from the Windows Store. In an interview with Adobe MAX this year, we learned from the company that Photoshop (along with other Adobe software) will be going through its biggest change yet. Read on as Digi-Ninja Mike talks through the new features we can look forward to from Photoshop. There's some really exciting and new features coming with Photoshop – some of which you may already know, but there's a few I haven't even mentioned.

<http://www.otomakassar.com/download-adobe-photoshop-mac-gratis-hot/> [https://www.readbutneverred.com/wp-content/uploads/2023/01/Adobe-Photoshop-2022-Version-2341-Licence-Key-32](https://www.readbutneverred.com/wp-content/uploads/2023/01/Adobe-Photoshop-2022-Version-2341-Licence-Key-3264bit-upDated-2023.pdf) [64bit-upDated-2023.pdf](https://www.readbutneverred.com/wp-content/uploads/2023/01/Adobe-Photoshop-2022-Version-2341-Licence-Key-3264bit-upDated-2023.pdf) <https://astrofiz.ro/wp-content/uploads/2023/01/indnet.pdf> <https://shipping200.com/wp-content/uploads/2023/01/antzavi.pdf> <https://earthoceanandairtravel.com/2023/01/02/tutorial-download-photoshop-di-laptop-hot/> [https://stonebridgehealthstaffing.com/wp-content/uploads/Adobe\\_Photoshop\\_2021\\_Version\\_2200-1.pdf](https://stonebridgehealthstaffing.com/wp-content/uploads/Adobe_Photoshop_2021_Version_2200-1.pdf) <https://expertosbotox.com/wp-content/uploads/2023/01/gilaengl.pdf> <https://www.ozcountrymile.com/advert/photoshop-express-download-apk-hot/> <http://milanochronicles.com/blood-text-photoshop-download-hot/> <https://totoralillochile.com/advert/photoshop-cc-2015-version-16-with-registration-code-updated-2022/> <https://wearebeachfox.com/wp-content/uploads/2023/01/gregent.pdf> <https://swisshtechnologies.com/adobe-photoshop-cs6-download-free-activator-x64-2023/> <https://carolwestfineart.com/wp-content/uploads/2023/01/Free-Download-Photoshop-3d-Mockup-LINK.pdf> <https://ameppa.org/2023/01/02/texture-download-photoshop-top/> <http://hshapparel.com/wp-content/uploads/2023/01/vygela.pdf> <http://socialgoodpodcast.com/download-free-photoshop-2021-version-22-3-1-keygen-x64-new-2022/> <https://legalzonebd.com/wp-content/uploads/2023/01/gabeell.pdf> [https://www.top1imports.com/wp-content/uploads/2023/01/Photoshop-2021-Version-225-Download-free-With-License-](https://www.top1imports.com/wp-content/uploads/2023/01/Photoshop-2021-Version-225-Download-free-With-License-Key-Hacked-3264bit-2023.pdf)

[Key-Hacked-3264bit-2023.pdf](https://www.top1imports.com/wp-content/uploads/2023/01/Photoshop-2021-Version-225-Download-free-With-License-Key-Hacked-3264bit-2023.pdf)

<http://www.prarthana.net/?p=55804>

[https://ramchandars.com/wp-content/uploads/2023/01/Adobe\\_Photoshop\\_CC\\_2014.pdf](https://ramchandars.com/wp-content/uploads/2023/01/Adobe_Photoshop_CC_2014.pdf)

[https://omidsoltani.ir/wp-content/uploads/2023/01/Download-Photoshop-CS5-With-Full-Keygen-With-Activation-Code-](https://omidsoltani.ir/wp-content/uploads/2023/01/Download-Photoshop-CS5-With-Full-Keygen-With-Activation-Code-2023.pdf)[2023.pdf](https://omidsoltani.ir/wp-content/uploads/2023/01/Download-Photoshop-CS5-With-Full-Keygen-With-Activation-Code-2023.pdf)

<https://bodhirajabs.com/load-3d-luts-photoshop-download-link/>

<https://ingamoga.ro/wp-content/uploads/2023/01/Photoshop-Cs3-3d-Plugin-Free-Download-EXCLUSIVE.pdf>

<https://educationcollege.info/adobe-photoshop-download-free-ios-hot/>

[https://aero-schools.com/wp-content/uploads/2023/01/Photoshop\\_2021\\_Version\\_225.pdf](https://aero-schools.com/wp-content/uploads/2023/01/Photoshop_2021_Version_225.pdf)

<http://hexacon.pe/photoshop-cs6-3d-plugin-free-download-exclusive/>

[https://underthecitylights.com/wp-content/uploads/2023/01/Adobe\\_Photoshop\\_eXpress.pdf](https://underthecitylights.com/wp-content/uploads/2023/01/Adobe_Photoshop_eXpress.pdf)

[https://www.planetneurodivergent.com/wp-content/uploads/2023/01/Adobe-Photoshop-Download-Free-Download-BES](https://www.planetneurodivergent.com/wp-content/uploads/2023/01/Adobe-Photoshop-Download-Free-Download-BEST.pdf) [T.pdf](https://www.planetneurodivergent.com/wp-content/uploads/2023/01/Adobe-Photoshop-Download-Free-Download-BEST.pdf)

<http://lebonkif.com/wp-content/uploads/2023/01/Invitation-Template-Free-Download-Photoshop-BEST.pdf>

<https://nelsonescobar.site/japanese-text-photoshop-download-hot/>

<https://thefpds.org/2023/01/02/adobe-photoshop-2021-version-22-1-0-serial-number-full-torrent-2022/>

<http://mysleepanddreams.com/?p=40112>

[https://thelacypost.com/adobe-photoshop-cc-2015-download-free-torrent-activation-code-with-licence-key-64-bits-hot-](https://thelacypost.com/adobe-photoshop-cc-2015-download-free-torrent-activation-code-with-licence-key-64-bits-hot-2022/)[2022/](https://thelacypost.com/adobe-photoshop-cc-2015-download-free-torrent-activation-code-with-licence-key-64-bits-hot-2022/)

<http://raga-e-store.com/wp-content/uploads/2023/01/lenjarm.pdf>

<https://katrinsteck.de/adobe-photoshop-download-gratis-per-mac-link/>

<https://ufostorekh.com/wp-content/uploads/2023/01/lathmorn.pdf>

<http://quitoscana.it/wp-content/uploads/2023/01/Free-Adobe-Photoshop-Download-For-Windows-7-INSTALL-3.pdf>

<https://tecnoimmo.com/wp-content/uploads/2023/01/nelwroyd.pdf>

[https://chic-eventsja.com/wp-content/uploads/2023/01/Adobe\\_Photoshop\\_2020.pdf](https://chic-eventsja.com/wp-content/uploads/2023/01/Adobe_Photoshop_2020.pdf)

<https://tiolita.com/wp-content/uploads/2023/01/derjan.pdf>

Photoshop is designed to make your workflow simple. It is a program that allows you to try out different ways of editing an image rather than just one or two techniques. You can even edit color channels, levels, and curves. Aside from being an editing tool, Photoshop is a powerful graphics package. You can create a custom shape, object, or

image in just a few simple clicks. Photoshop has several layers that are organized into a z-order. It is a bit like many frames on a PowerPoint presentation, in which you can make adjustments and choose a layer. Adobe Photoshop has many tools that allow you to use an advanced level of editing. In this tool, you can change the level of tolerance for modification, apply a mask, and layer selection. Editing in the layer panel is another tool that is perfect for edits in Photoshop. You can edit the color filters, mask the images, and much more. This free online tutorial will cover how to create watercolor-like textures using Photoshop. Use the Photoshop creative brushes to get the best results! You can try other tutorials and the best online tutorials on Envato Market Adobe Photoshop CC 2019 is an advanced desktop image editor software that provides advanced features to enhance your workflow to change the look of your images, apply grunge effects and much more. It is created by Adobe and compatible with OS X and Windows. With the release of Photoshop 2019, Photoshop is not only faster, better and easier to use with the new experience update, but now includes industry-leading modern design, accessibility and usability features. Designers and creatives alike can now edit images on any surface, on any device with the Reach feature, always working with the most up-to-date versions of Photoshop at all times to access updated and new features faster. UI navigation has been simplified and made easier to use with the new experience update, and keyboard shortcuts and gesturebased controls have been updated to make working faster and more comfortable. Designers can easily access new features with a new touchless palette area on the right side of the editing tool area.